# Freitage, 09.02.+

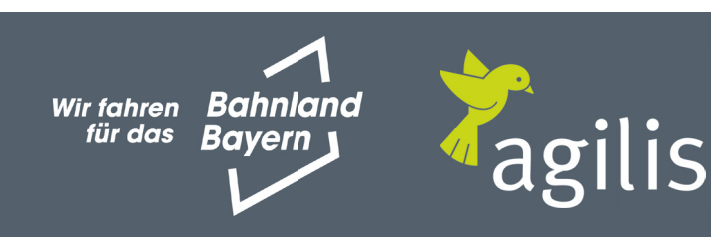

### Fahrplananpassung zwischen Ebern - Bamberg 16.02.2024 Fahrplananpassung zwischen Ulm Hbf <> Ingolstadt Hbf

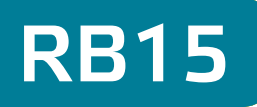

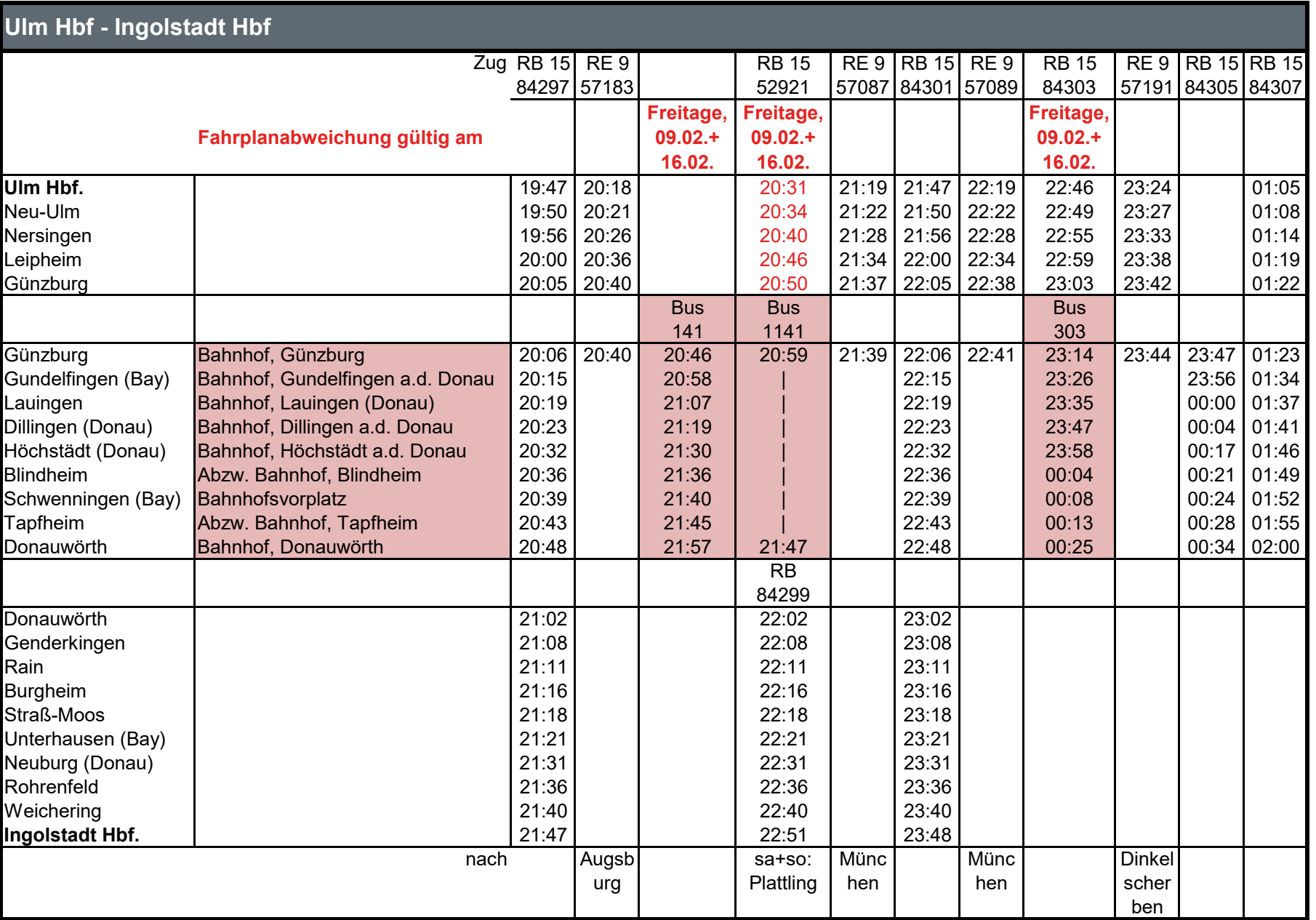

00:04 Zug fährt später

20:50 Zug fährt früher

21:57 Ersatzverkehr mit Bus (SEV)

2

# Freitage, 09.02.+

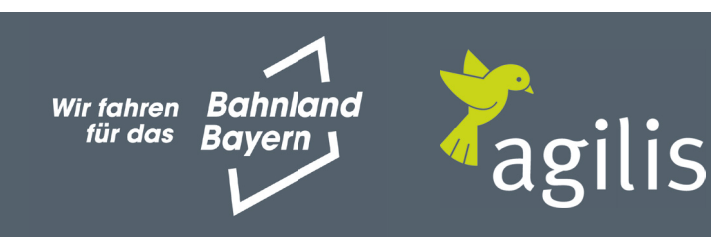

## Fahrplananpassung zwischen Ebern - Bamberg 16.02.2024 Fahrplananpassung zwischen Ulm Hbf <> Ingolstadt Hbf

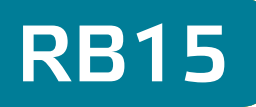

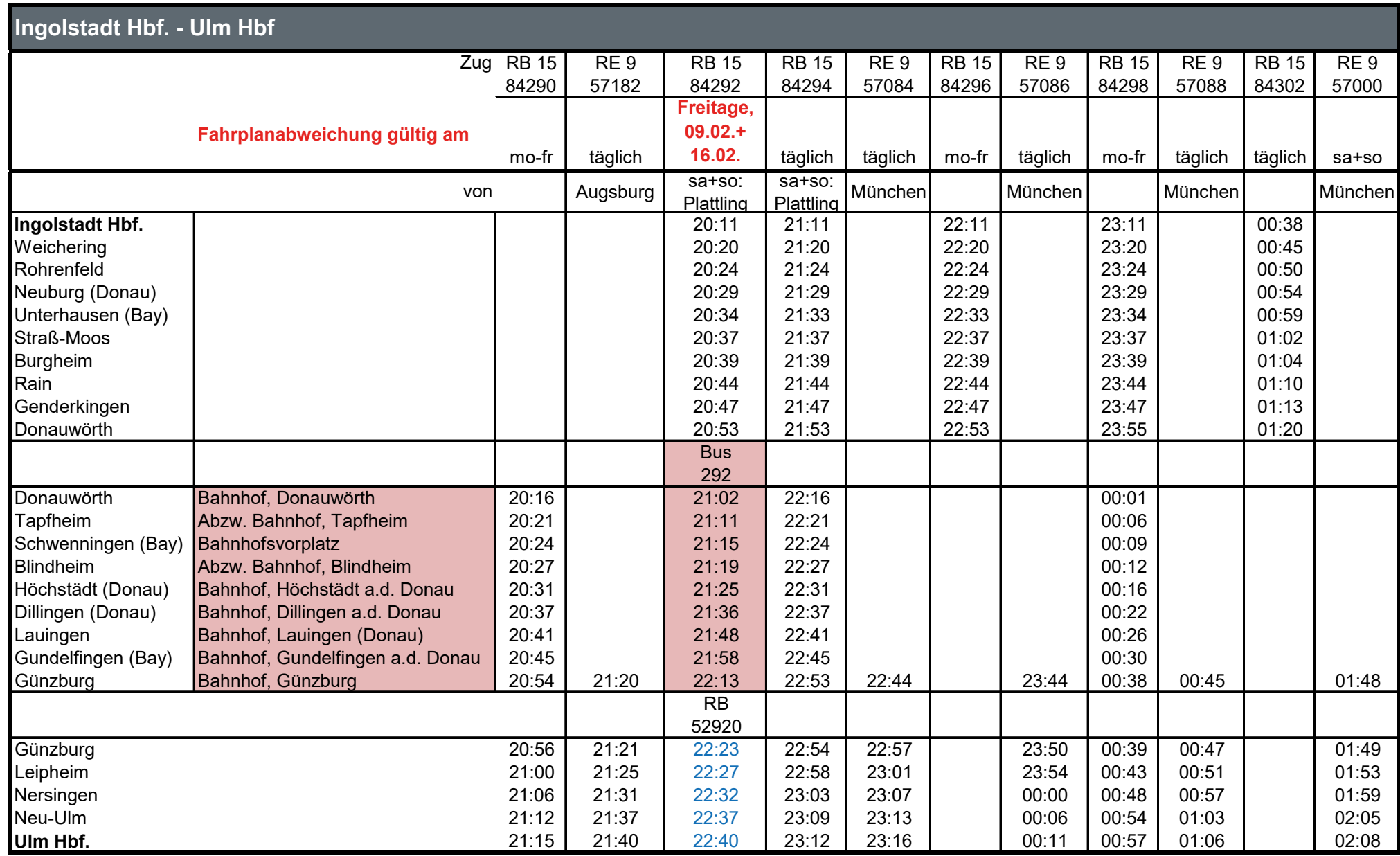

00:04 Zug fährt später

20:50 Zug fährt früher

21:57 Ersatzverkehr mit Bus (SEV)

#### agilis.de/abweichungen Servicetelefon: **0800 589 2840** (kostenlos) www.facebook.com/agilisabweichungen

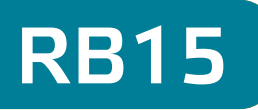

### Fahrplananpassung zwischen Ulm Hbf <> Ingolstadt Hbf

#### Sa+So: 10.02.+11.02.+ 17.02.+18.02.24

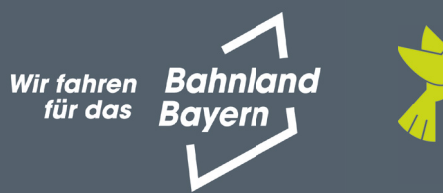

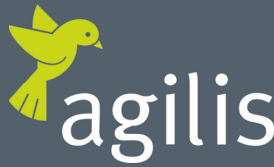

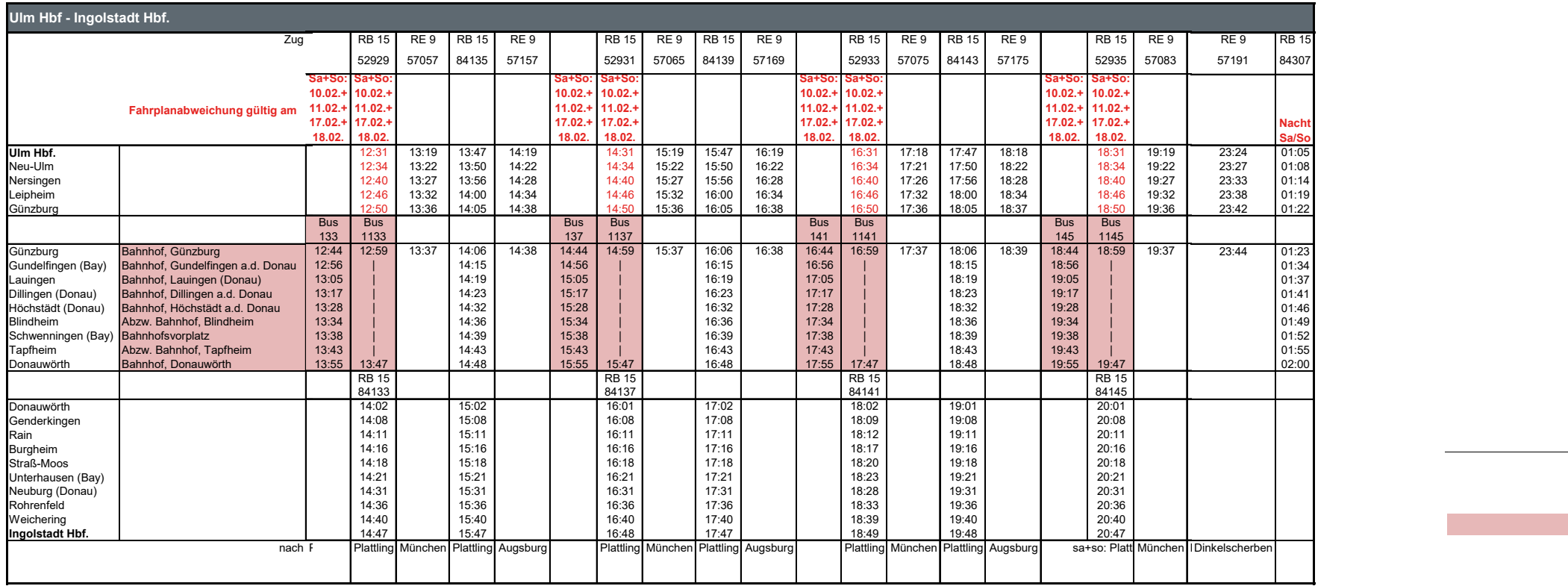

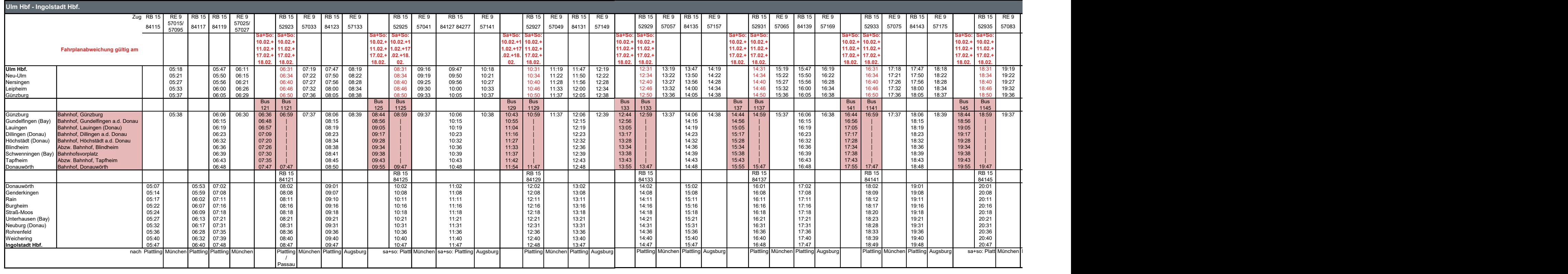

00:04 Zug fährt später

00:04 Zug fährt später 20:50 Zug fährt früher 21:57 Ersatzverkehr mit Bus (SEV)

**agilis.de/abweichungen**  Servicetelefon: **0800 589 2840** (kostenlos) www.facebook.com/agilisabweichungen

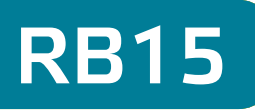

#### Sa+So: 10.02.+11.02.+ 17.02.+18.02.24

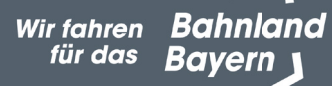

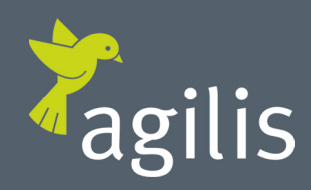

00:04 Zug fährt später

### Fahrplananpassung zwischen Ulm Hbf <> Ingolstadt Hbf

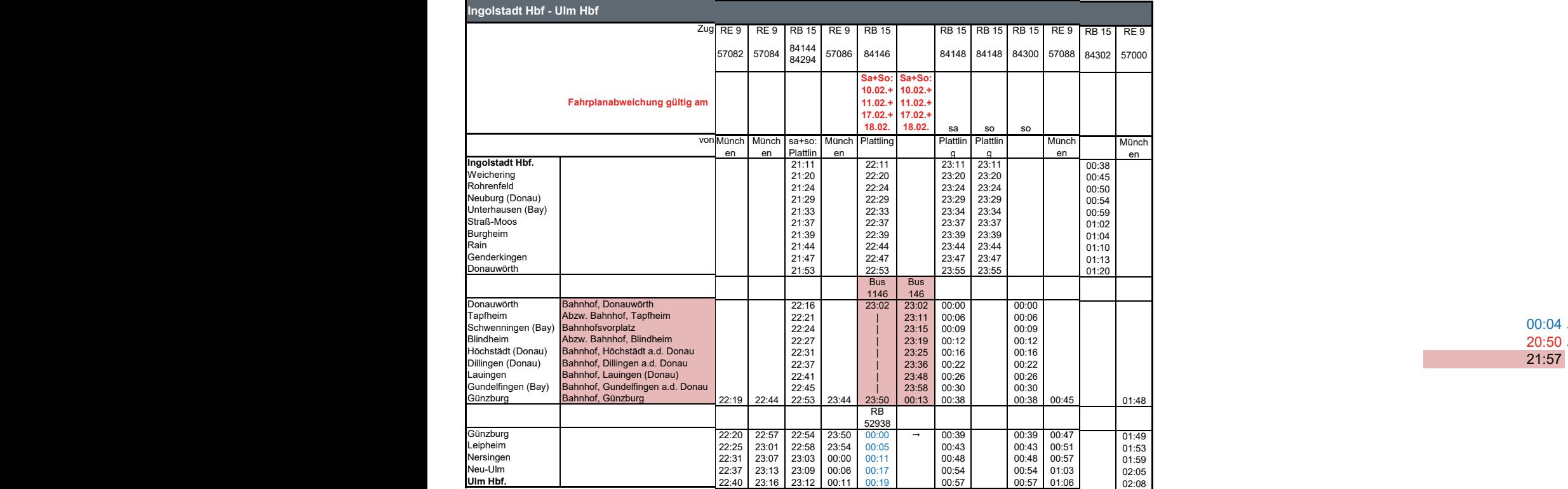

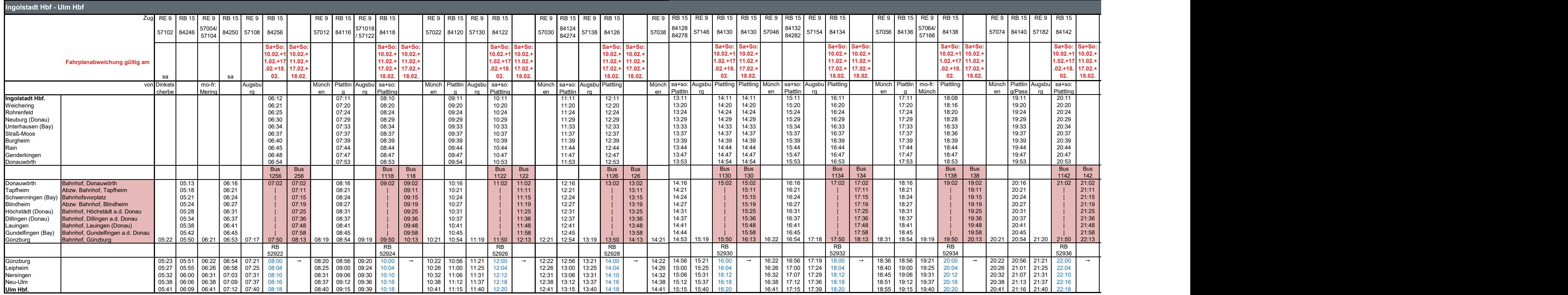

21:57 Ersatzverkehr mit Bus (SEV)

00:04 Zug fährt später 20:50 Zug fährt früher 21:57 Ersatzverkehr mit Bus (SEV)